## <<Flash >>

书名:<<Flash动画制作实例教程>>

- 13 ISBN 9787115238948
- 10 ISBN 7115238944

出版时间:2011-4

页数:184

PDF

更多资源请访问:http://www.tushu007.com

 $<<$ Flash $>>$ 

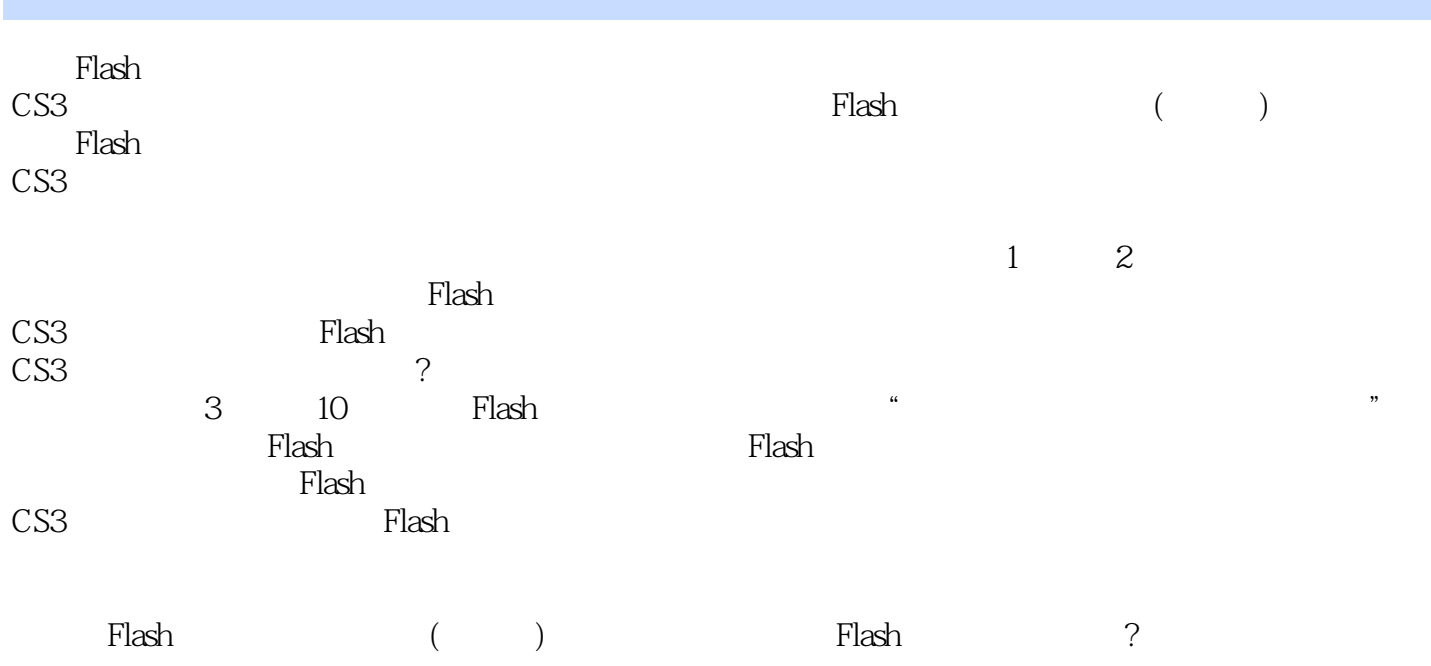

 $<<$ Flash $>>$ 

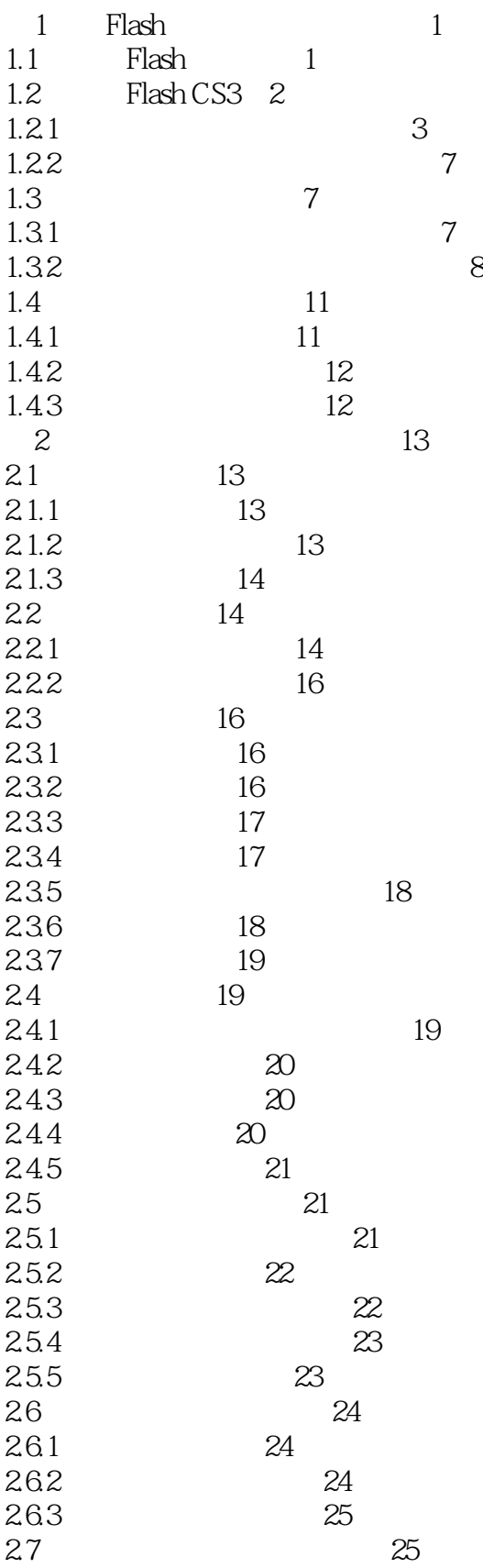

## <<Flash >>

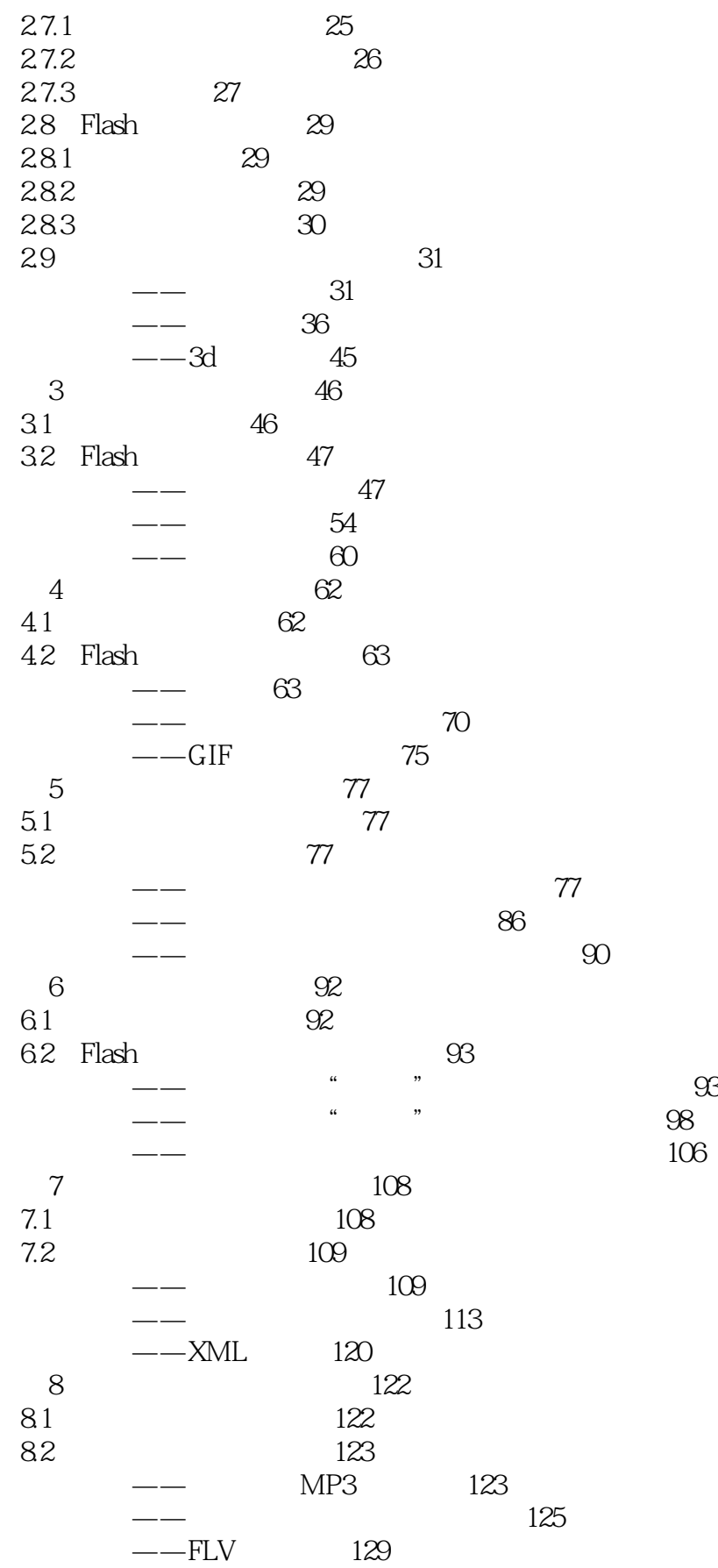

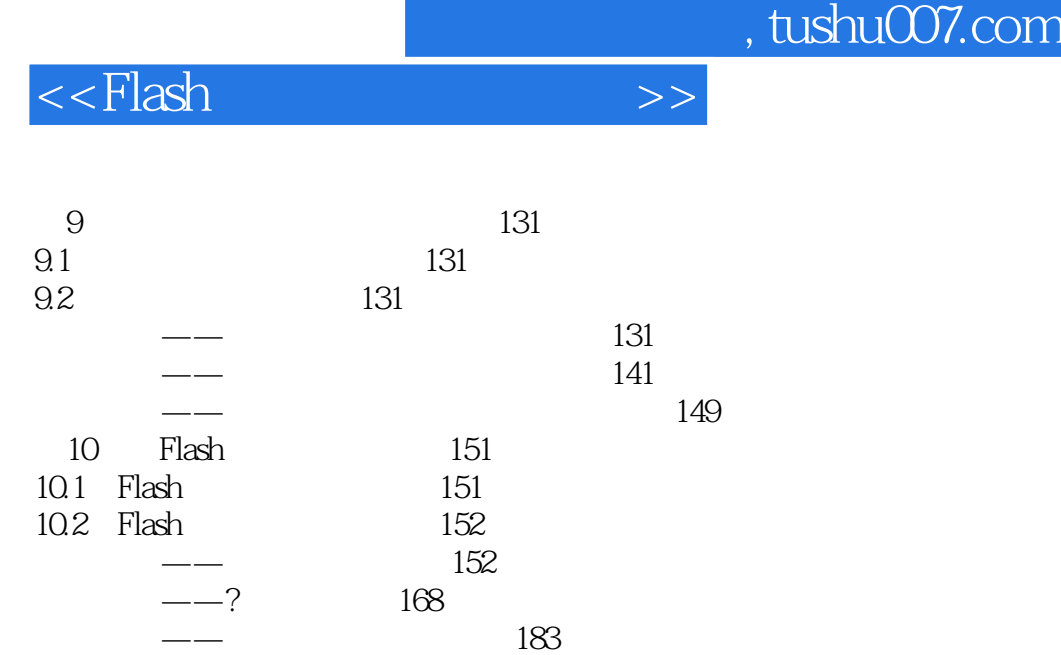

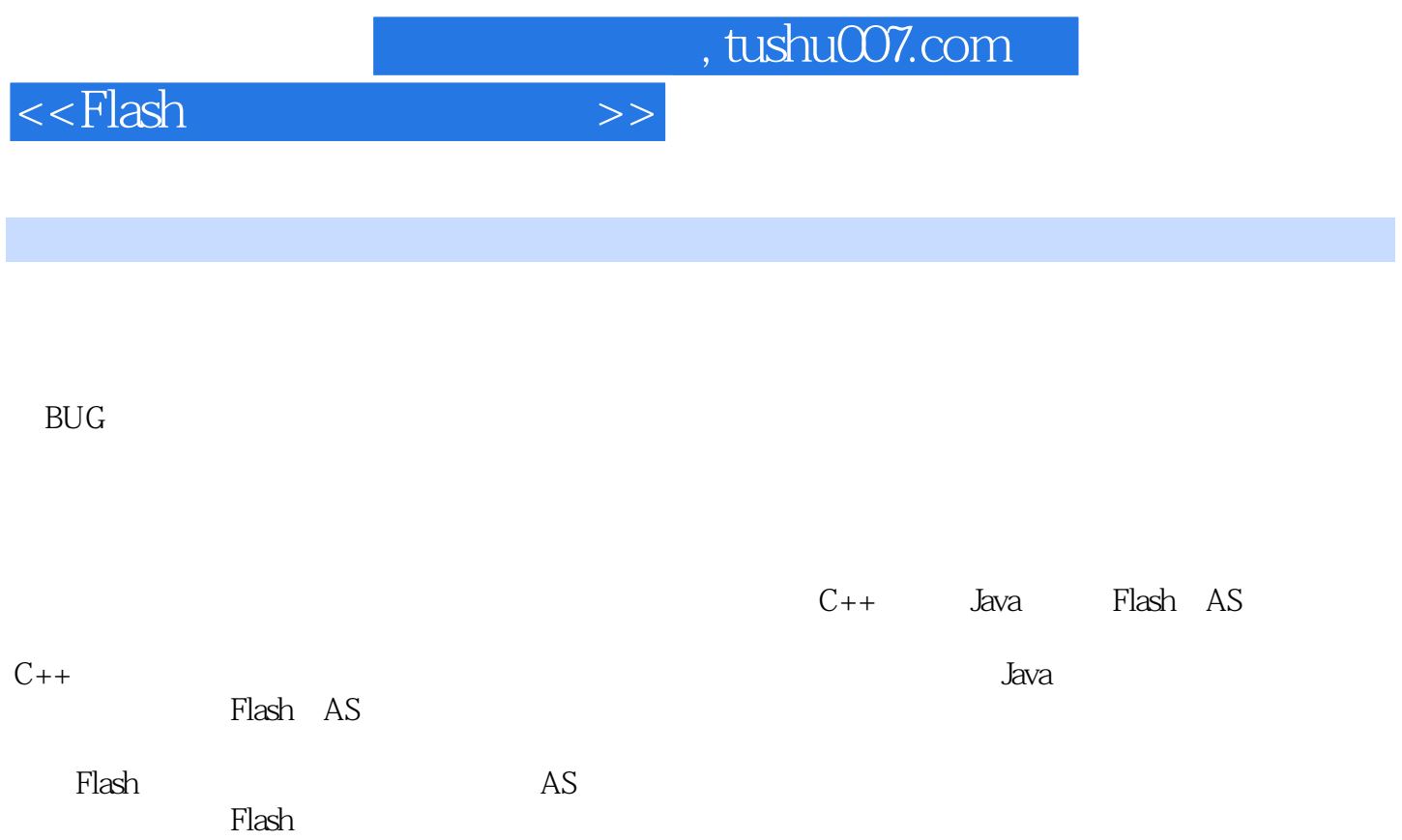

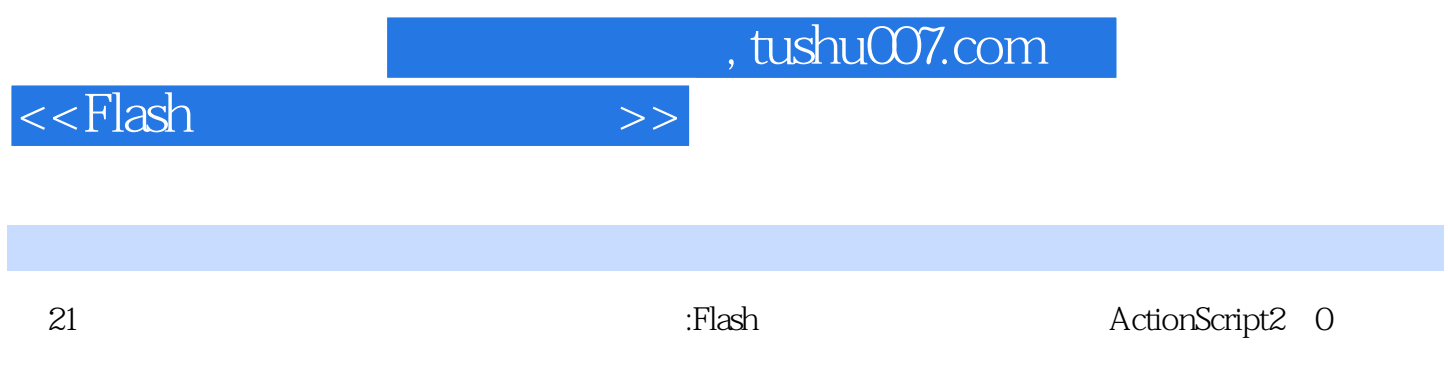

采用案例导航的形式,通过8个Flash的常见应用,循序渐进,自己也能做出植物大战僵尸的游戏。

*Page 7*

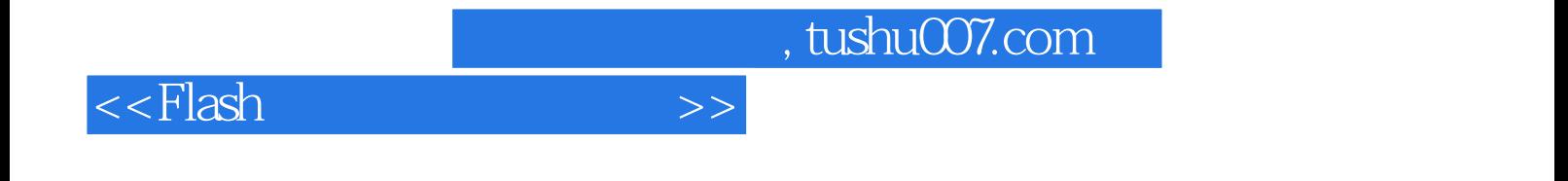

本站所提供下载的PDF图书仅提供预览和简介,请支持正版图书。

更多资源请访问:http://www.tushu007.com